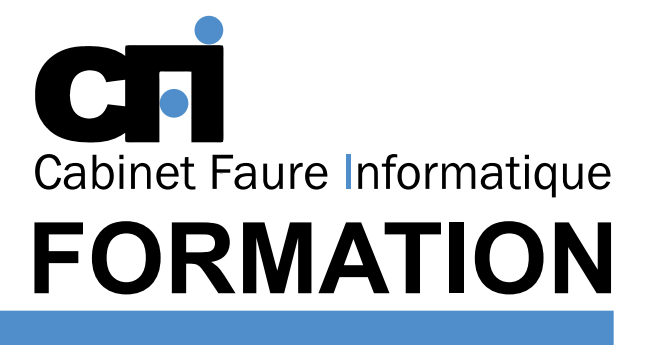

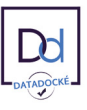

# LA PAO/DAO

## *1/ OBJECTIF*

Être capable de : Maîtriser les fonctions avancées d'AutoCAD. Exploiter les références externes. Gérer : calques et filtres. Exploiter les attributs de blocs. Gérer les extractions de données et les changements de repères SCU. Editer des plans...

### *2/ PUBLIC CONCERNÉ*

Dessinateurs, chefs de projets en bureaux d'études.

*3/ PRÉREQUIS* Connaissances de base des fonctions 2D.

### *6/ PROGRAMME*

CONSOLIDATION DES ACQUIS GÉNÉRALITÉS OPTIMISATION DES MÉTHODES DE TRAVAIL

### UTILISATION DES FILTRES

Filtres d'objets et opérateurs Filtres de calques

### TYPES DE LIGNES PERSONNALISÉES

Type de lignes simples Type de lignes avec textes ou symboles

#### RÉFÉRENCES EXTERNES

Généralités et contextes d'utilisation Méthodes et contrôles des liaisons Association et dissociation Mise à jour et liaison de déssin référencés Modifications et délimitations Création de jeux de transfert incluant les Xrefs

# *7/ MODALITÉS D'ÉVALUATIONS*

Présentiel FOAD

# AUTOCAD Perfectionnement

Cette formation prépare au  $TOSA^{\circ}$  Code CPF : RS6207

# *4/ MOYENS PÉDAGOGIQUES*

Positionnement pédagogique par questionnaire. Alternance entre apports théoriques et exercices pratiques. Support de cours fourni lors de la formation. Un poste par stagiaire + Écran plat. Feuille de présence signée en 1/2 journée. Évaluation des acquis tout au long de la formation, questionnaire de satisfaction, attestation de stage.

# *5/ DURÉE*

21 heures, soit 3 jours.

### BLOCS ET ATTRIBUTS

Attributs de bloc et délimitation Définition, méthodes et modifications d'attributs Redéfinition d'un bloc avec des attributs Création de gabarits d'extraction Extraction d'attributs et de paramètres de blocs et propriétés Extraire des attributs dans un tableur (Excel, Access)

#### MANIPULATION DU SCU

Maîtrise des outils liés aux manipulations du SCU en 2D

### MISE EN PLAN ET SORTIE PAPIER

Gestion des calques, des échelles, configuration tracés Contrôle des épaisseurs et des traits Paramètres d'impression et de plumes

### GESTIONNAIRE DE NORMES

Gestion de calques, styles, projets, convertisseur de calques

### PERSONNALISATION DE L'INTERFACE

Création de barres d'outils et de menu déroulant Palettes d'outils

Après un bref tour de table permettant un bilan collectif à la fin du stage, le formateur distribue un formulaire individuel d'évaluation sous forme de questionnaire à choix multiples à remplir « à chaud ». Certaines formations bénéficient d'une évaluation « à froid » permettant de mesurer l'impact sur les pratiques dans les 6 mois consécutifs au stage.

### *8/ TARIF*

Individuel : à partir de 37€/h. Groupe : à partir de 95€/h. Contactez-nous pour l'établissement d'un devis.

### *9/ INSCRIPTION*

par mail ou téléphone.

## *10/ HANDICAP*

Merci de contacter notre référent au 04 77 55 66 88 pour déterminer les adaptations nécessaires.

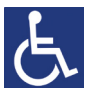

Mise à jour : Juin 2023

28, rue Waldeck Rousseau – 42170 Saint-Just-Saint-Rambert – Tél : 04-77-55-66-88 Site : https://www.cabinet-faure.fr - e-mail : contact@cabinet-faure.fr